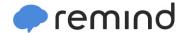

## Sign up for important updates from Mrs. D. Quarles.

Get information for South Paulding High School right on your phone—not on handouts.

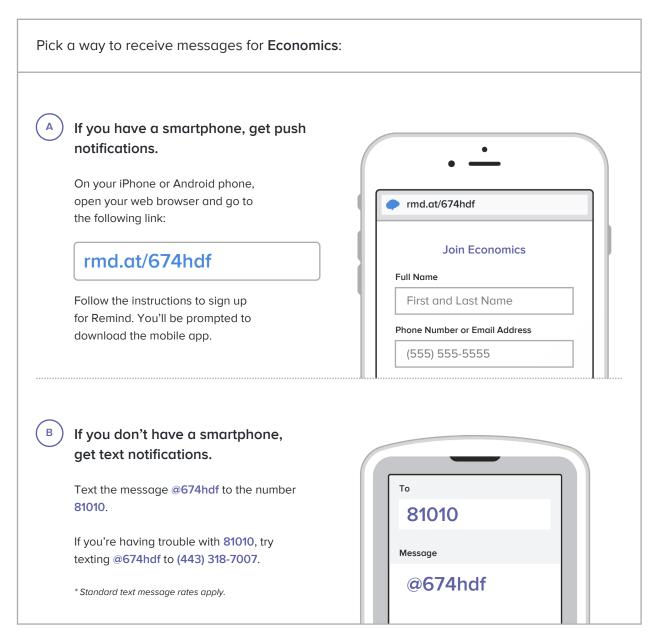

Don't have a mobile phone? Go to rmd.at/674hdf on a desktop computer to sign up for email notifications.